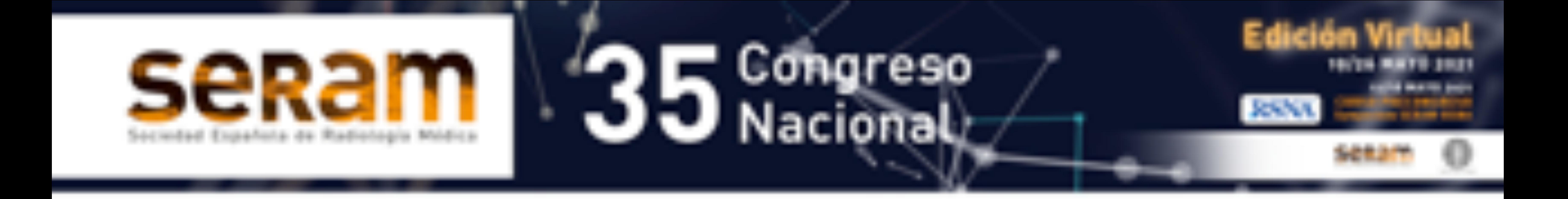

### **Manifestaciones**

# **radiológicas tipicas y atípicas de la Sarcoidosis pulmonar**

#### Verónica Vallejo Herrera<sup>1</sup>, Manuel Montero Pérez-

2Médico Adjunto Hospital Regional Universitario Carlos Haya, Málaga

#### **Fontán1 , María Isabel Gómez Alonso1 , María Isabel Padín Martín2 , Maria Carmen Aguilar Hurtado2**

#### <sup>1</sup>Médico Residente Hospital Regional Universitario Carlos Haya, Málaga.

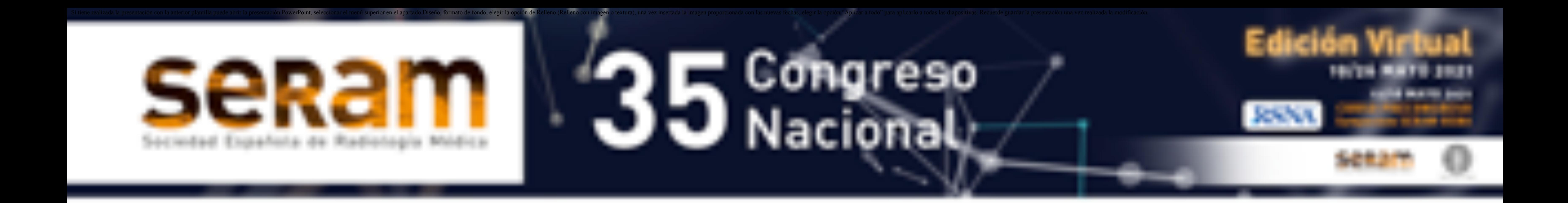

# **Objetivo:**

- Revisión de la patología y del diagnóstico diferencial de la sarcoidosis.
- Identificar las manisfestaciones radiológicas típicas y atípicas de la sarcoidosis mediante casos representativos con imágenes de TC.

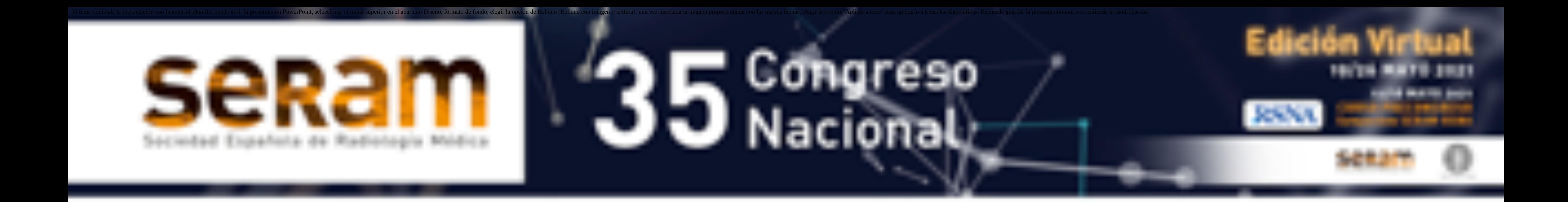

- La sarcoidosis es una enfermedad sistémica que se caracteriza por la presencia de granulomas no caseificantes y afecta a múltiples órganos, incluyendo corazón, hígado, cerebro, ojos y piel, siendo la más importante la afectación pulmonar.
- La sarcoidosis es más frecuente en los países nórdicos y en afroamericanos.
- Las manifestaciones clínicas más frecuentes son el eritema nodoso y los síntomas respiratorios (tos seca, dolor torácico y disnea), aunque hasta un tercio de los pacientes pueden permanecer asintomáticos. El pronóstico suele ser bueno y la enfermedad presenta un curso crónico en el 10-30% de los pacientes.
- En las pruebas complementarias suele haber elevación analítica de la enzima convertidora de la angiotensina e hipercalciuria, disminución de la capacidad de difusión y patrón restrictivo en las pruebas funcionales y elevación del cociente CD4/CD8 en el lavado broncoalveolar.
- La lesión histológica fundamental es el granuloma no necrotizante, con histiocitos, células epitelioides y células gigantes multinucleadas en la parte central y linfocitos en la periferia. En las fases precoces de la enfermedad pulmonar hay acúmulo de linfocitos en los septos alveolares, con aparición posterior de granulomas en el intersticio perilinfático (peribroncovasculares, centrolobulillares, subpleurales y en septos interlobulillares). Los granulomas pueden coalescer dando

#### lugar a nódulos macroscópicos.

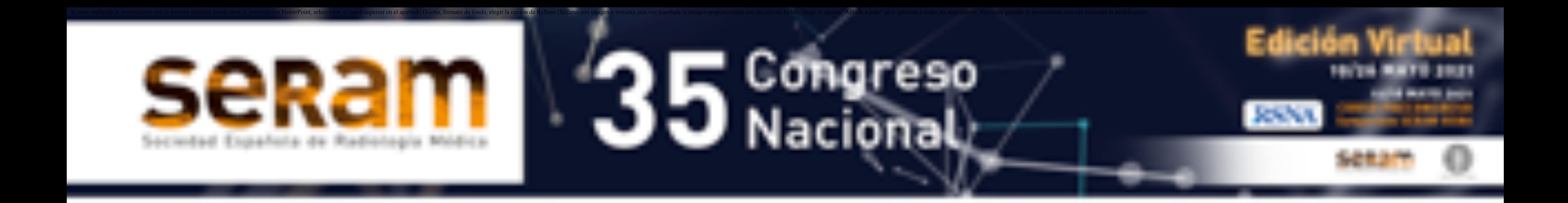

• Se presenta una revisión de casos de sarcoidosis de nuestro hospital en los últimos 5 años, centrándonos en las

manifestaciones radiológicas típicas (afectación de lóbulos superiores, nódulos peribroncovasculares, adenopatías hiliares bilaterales) y atípicas (nódulos confluentes y masas, opacificaciones en vidrio deslustrado, engrosamiento de septos, signo del halo, cambios fibroquisticos y afectación pleural) de esta enfermedad. Dentro de las manifestaciones típicas de la sarcoidosis incluimos también aquellas de presentación infrecuente.

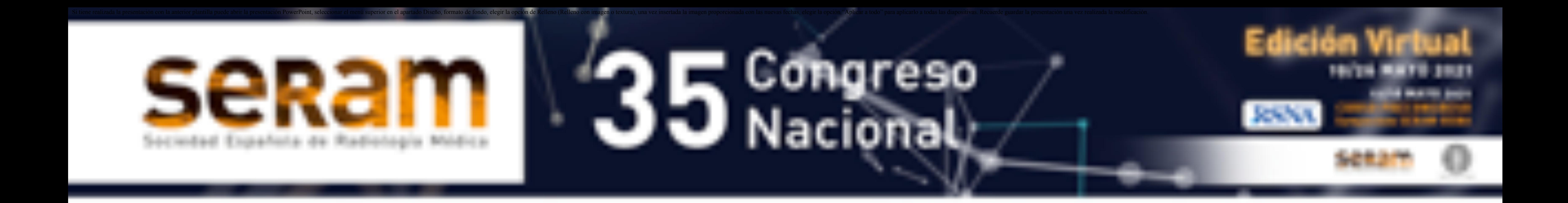

• Hallazgos en radiografía de tórax. (TABLA 1)

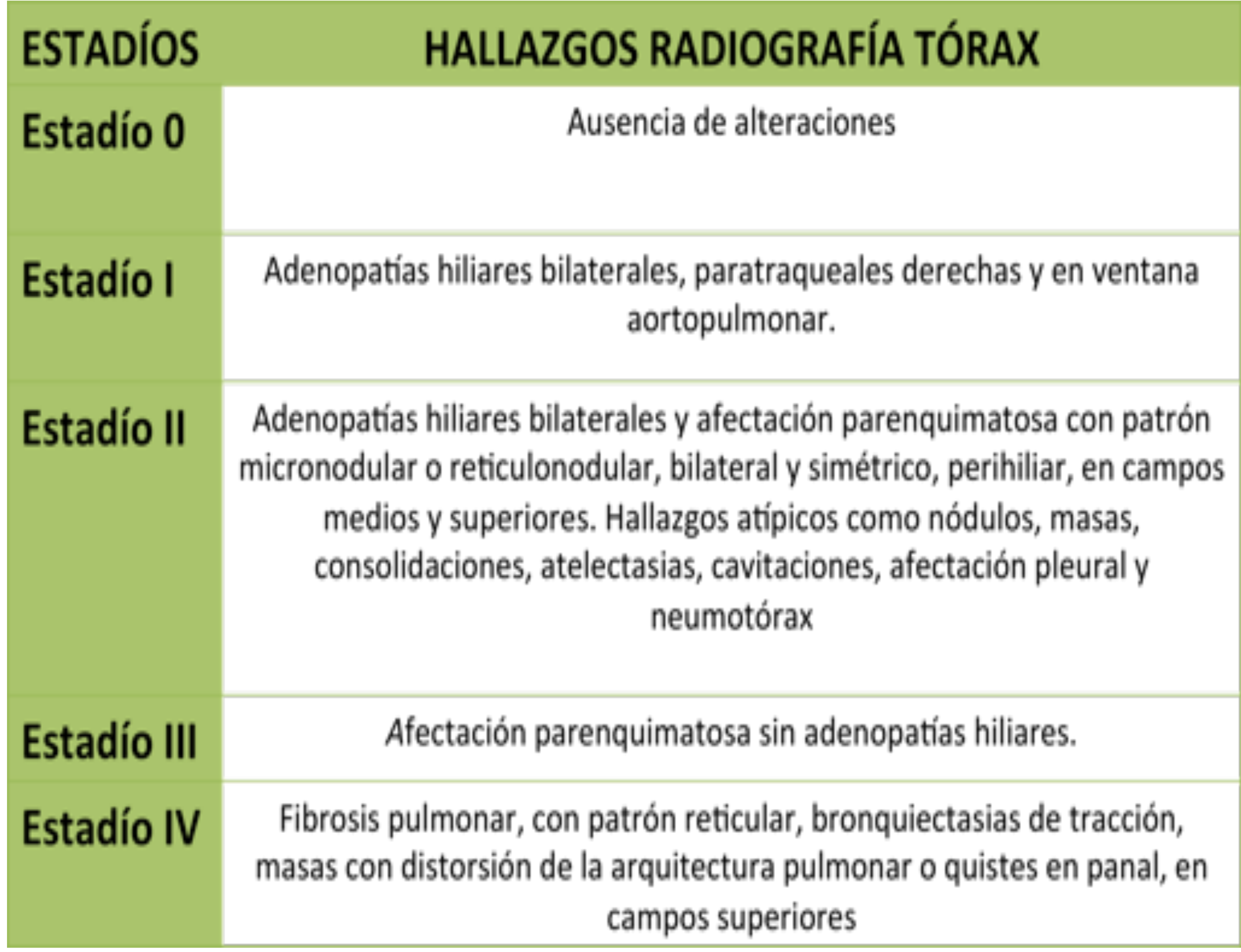

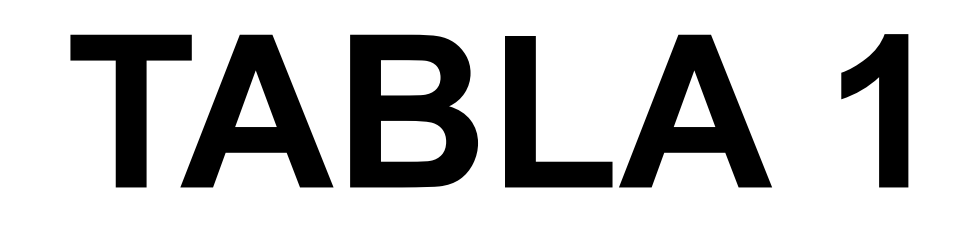

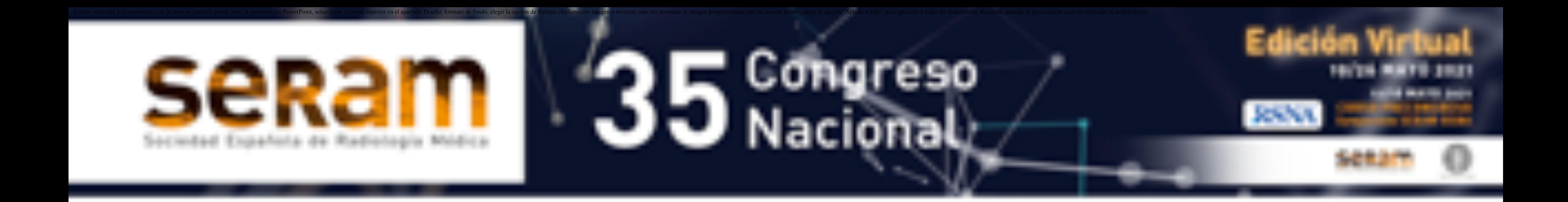

• **HALLAZGOS TÍPICOS (Tabla 2):** 

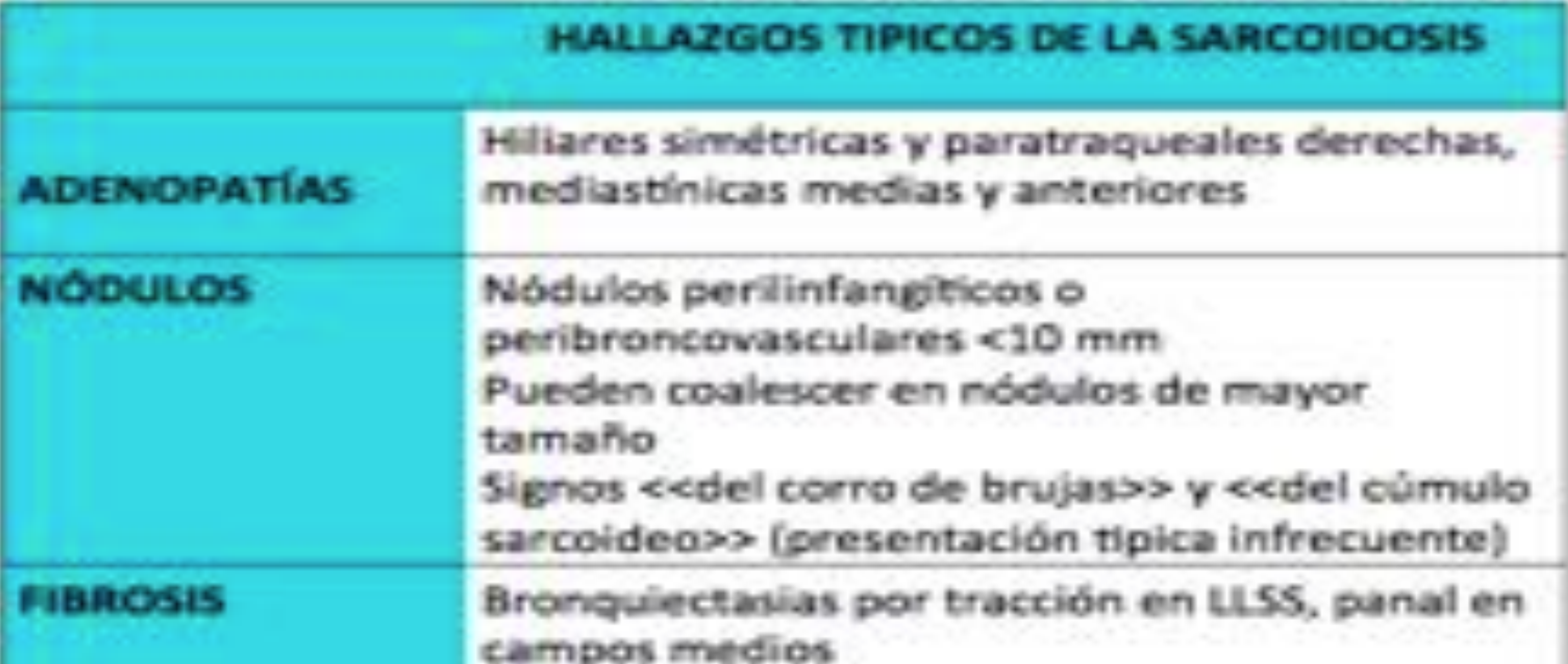

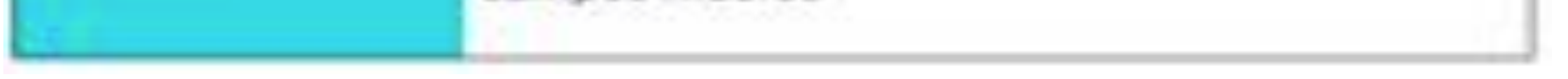

### • **ADENOPATÍAS HILIARES BILATERALES:**

• La afectación ganglionar típica incluye las cadenas paratraqueales derechas e hiliares bilaterales y simétricas.(FIGURA 1) . Las calcificaciones en cáscara de huevo pueden encontrarse en la sarcoidosis, con diagnóstico diferencial con la tuberculosis, silicosis e histoplasmosis

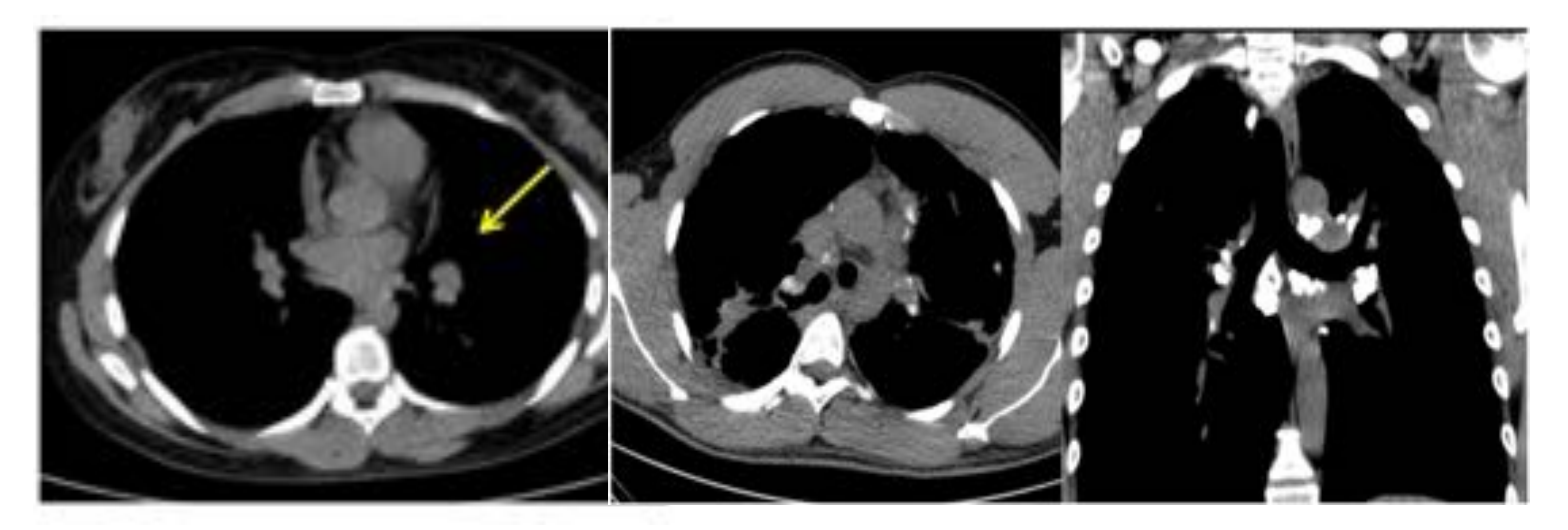

#### **TABLA 2**

**FIGURA 1.** TC sin contraste proyección axial y coronal. Adenopatías hiliares bilaterales, con calcificaciones en "cáscara de huevo". 

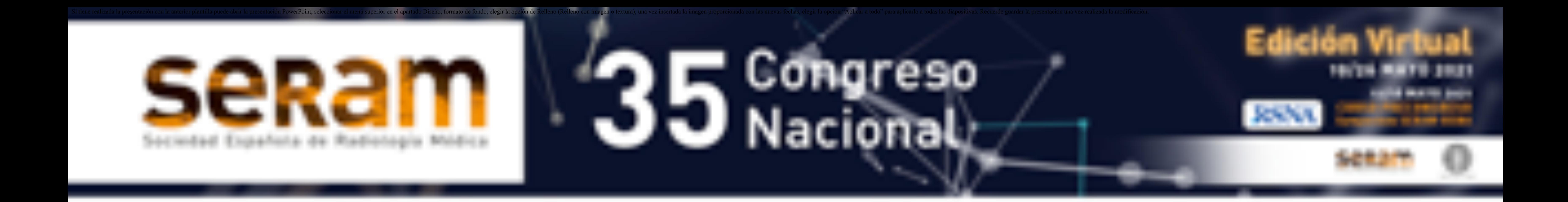

#### • **AFECTACIÓN PARENQUIMATOSA TÍPICA:**

### • **NÓDULOS:**

• Los hallazgos típicos de la sarcoidosis en TC lo conforman la presencia de nódulos perilinfáticos y peribroncovasculares de predominio en campos medios y superiores. (FIGURA 2)

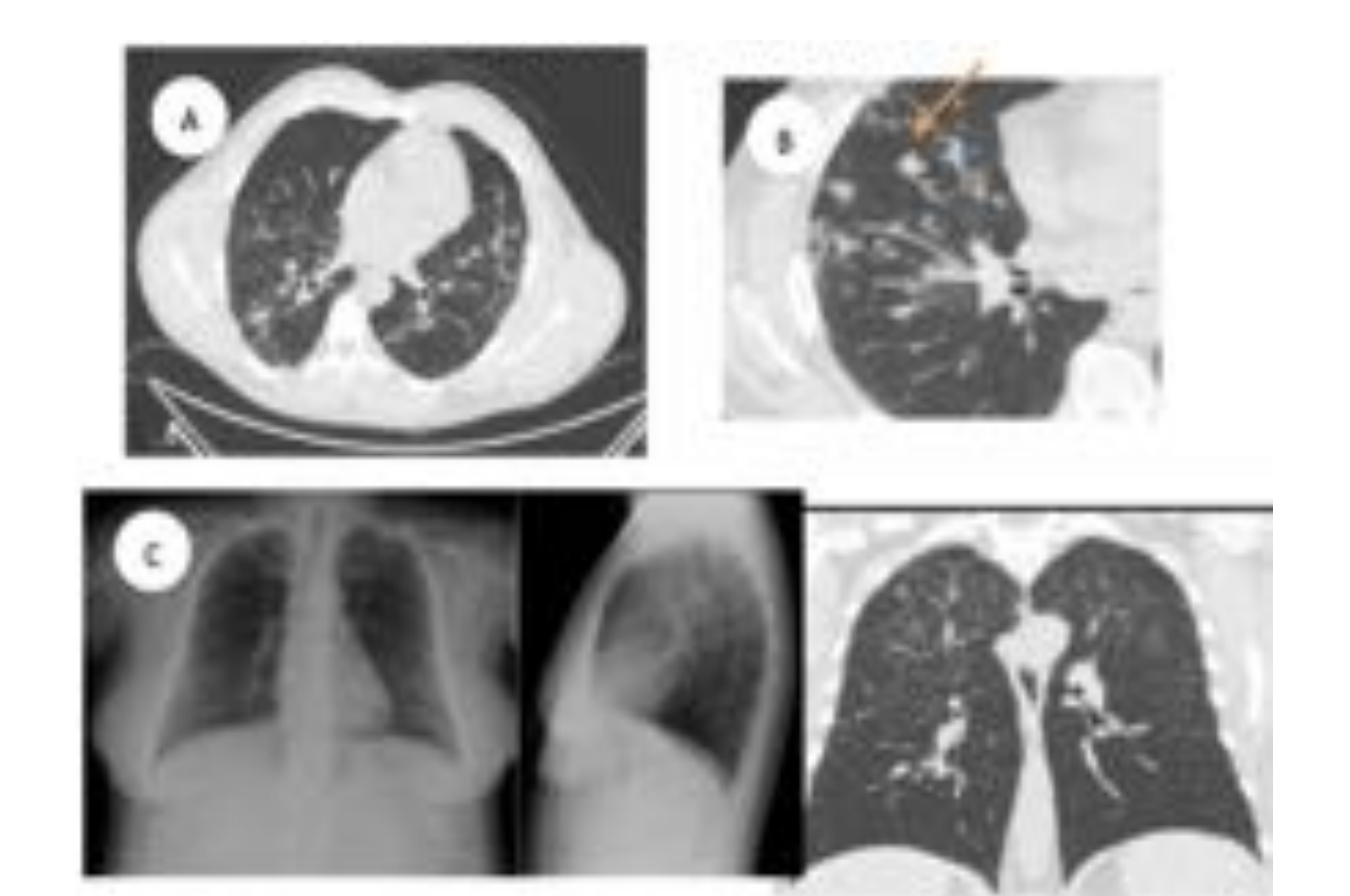

**FIGURA 2. A y B**. TC de tórax en proyección axial sin contraste. Nodulillos de distribución perilinfática. **C**. Rx de tórax y TC de tórax en proyección coronal donde se observan los nodulillos de distribución perilinfática

![](_page_7_Picture_0.jpeg)

• **SIGNOS RADIOLÓGICOS TIPICOS** 

- En algunos casos se pueden observan signos radiológicos tipicos (aunque infrecuentes) que sugieren afectación por sarcoidosis.
- Estos signos están formados por la distribución de los granulomas: «signo de la galaxia sarcoidea» (nódulo grande por la coalescencia de los granulomas rodeado de nodulillos satélites), «corro de brujas» (nodulillos dispuestos en círculo) y «signo del cúmulo sarcoideo» (nodulillos centrolobulillares muy próximos formando grupos en el pulmón periférico). (FIGURA 3)

![](_page_7_Picture_5.jpeg)

**FIGURA 3. A**. Radiografía de tórax. **B** y C TC de tórax en proyección coronal y axial donde se observan nódulos centrolobulillares de alta densidad, en relación con granulomas en la vía aérea, formando la imagen del corro de brujas y cúmulo sarcoideo.

![](_page_8_Picture_0.jpeg)

#### • **FIBROSIS PULMONAR**

• Como signos radiológicos de fibrosis pulmonar observamos

bronquiectasias con gran distorsión pulmonar y pérdida de volumen, de predominio en campos pulmonares superiores y medios. (FIGURA 4)

![](_page_8_Picture_5.jpeg)

**FIGURA 4. A y B**. TC de tórax en proyección axial y coronal con fibrosis pulmonar de predominio en LLSS. **C.** Rx de tórax y TC de tórax en proyección coronal con zonas de retracción, tractos pleuroparenquimatosos y pérdida de volumen, en relación con sarcoidosis estadio IV.

![](_page_9_Picture_0.jpeg)

#### • **HALLAZGOS ATÍPICOS (Tabla 3):**

![](_page_9_Picture_58.jpeg)

Unilaterales, mamarias internas, mediastínicas posteriores

#### **PATRONES ATIPCIOS**

**FIBROSIS** 

**PLEURAL** 

**ADENOPATIAS** 

Nodulos grandes, masas y consolidaciones, vidrio deslustrado, atrapamiento aéreomosaico, septal, micronódulos calcificados, halo y halo invertido

Predominio en campos inferiores, similar a la filbrosis pulmonar idiopática

Afectaciones pleural: derrame pleural, neumotórax.

#### **TABLA 3**

![](_page_10_Picture_0.jpeg)

• **AFECTACIÓN PARENQUIMATOSA ATÍPICA:**

#### • **NÓDULOS GRANDES, MASAS, ATELECTASIAS Y CONSOLIDACIONES**

FIGURA 5. A. Rx tórax. B. TC de tórax en proyección axial donde se observan<br>adenopatías hiliares calcificadas. C. TC de tórax en proyección axial y coronal, donde se<br>observa nódulo de 2 cms en segmento posterior del LSD. A probable relación con afectación hiliar.

- Hallazgos atípicos de la sarcoidosis en TC son los nódulos grandes (FIGURA 5 y 6), las masas (FIGURA 7), las consolidaciones (FIGURA 8) y las atelectasias (FIGURA 9) formados por la confluencia o coalescencia de los granulomas.
- El diagnóstico diferencial habría que realizarlo en el caso de los nódulos y masas con la silicosis, beriliosis, tuberculosis y talcosis, mientras que en las consolidaciones habría que realizarlo con la neumonía y la neumonía organizada.

![](_page_10_Picture_7.jpeg)

![](_page_11_Picture_0.jpeg)

![](_page_11_Picture_2.jpeg)

**FIGURA 6. A.** Rx de tórax. **B.** TC de tórax en proyección axial y coronal. Afectación intersticial peribroncovascular y nódulos pulmonares múltiples de predominio bibasal. **C.** PET-TC en corte axial con captación patológica de los nódulos pulmonares.

![](_page_11_Picture_4.jpeg)

**FIGURA 7. A**. Rx de tórax PA y lateral. **B**. TC de tórax con proyección axial donde se observan adenopatias calcificadas bilaterales. **C**. TC de tórax en proyección axial y coronal. Distorsión de la arquitectura con engrosamiento de septos de forma generalizada Afectación de campos superiores con imágenes nodulares con formación de conglomerados-masas con bronquiectasias por tracción y calcio en su interior, en relación con sarcoidosis estadío IV.

![](_page_12_Picture_0.jpeg)

**FIGURA 9. A**. Rx de tórax. **B**. TC de tórax en proyección axial con adenopatías hiliares calcificadas. **C**. TC de tórax en proyección axial y coronal. Engrosamiento peribronquial,<br>tractos pleuroparenquimatosos. Obstrucción del bronquio principal derecho con<br>atelectasia distal, simulando una neoplasia ob

### **Revisión:**

![](_page_12_Picture_2.jpeg)

![](_page_12_Picture_3.jpeg)

**FIGURA 8. A**. Rx de tórax. **B**. TC de tórax en proyección axial con adenopatías hiliares bilaterales**. C.** TC de tórax en proyección axial y coronal. Afectación bilateral asimétrica en hemitórax derecho con imagen pseudonodular mal definida en LSD y afectación del LM y LID caracterizada por un patrón de nódulo de distribución perilinfática con engrosamiento septal y distorsión de la arquitectura boncopulmonar.

![](_page_12_Picture_5.jpeg)

![](_page_12_Picture_6.jpeg)

![](_page_13_Picture_0.jpeg)

#### • **FOCOS DE VIDRIO DESLUSTRADO:**

• Los focos de vidrio deslustrado constituyen otro hallazgo radiológico atípico y se producen por la compresión por los granulomas sobre la vía aérea, con afectación de la vía aérea fina. (FIGURA 10) Ante este hallazgo radiológico deberíamos realizar el diagnóstico diferencial principalmente con el carcinoma bronquioloalveolar, la neumoconiosis, el linfoma, la neumonía y la neumonía organizada.

![](_page_13_Picture_4.jpeg)

**FIGURA 10. A.** Rx de tórax. **B.** TC de tórax en proyección axial y coronal. Áreas parcheadas de vidrio deslustrado de predominio en campos superiores de distribución peribroncovascular, con algún foco de consolidación aislado en LSD y con afectación del intersticio septal en LM y língula y en la porción más anterior de ambas bases pulmonares.

![](_page_14_Picture_0.jpeg)

#### • **PATRÓN EN MOSAICO CON ATRAPAMIENTO AÉREO** (Figura 11)

![](_page_14_Picture_3.jpeg)

#### **FIGURA 11.** TC de tórax en proyección axial donde se observa el atrapamiento aéreo con patrón en mosaico de predominio en bases por afectación por sarcoidosis.

### Si tiene realizada la presentación con la anterior plantilla puede abrir la presentación PowerPoint, seleccionar el menú superior en el apartado Diseño, formato de fondo, elegir la opción de Relleno (Relleno con imagen pro Nacional

# **Revisión:**

#### • **PATRONES ATÍPICOS:**

#### • **SEPTAL, MICRONODULAR CALCIFICADO, HALO**

- Otros hallazgos atípicos son el patrón septal (FIGURAS 12 y 13), el patrón micronodular calcificado (FIGURA 14), el signo del halo (FIGURAS 15 y 16) y el signo del halo invertido.
- El diagnóstico diferencial de estas entidades habría que realizarlo en el engrosamiento septal con la linfangitis carcinomatosa, en la afectación miliar con la tuberculosis, neumoconiosis, metástasis, histoplasmosis e histiocitosis y en el caso del signo del halo principalmente con la mucormicosis, candidiasis, tuberculosis, neumonía viral, aspergilosis invasiva y vasculitis como el Wegener.

![](_page_15_Picture_7.jpeg)

**FIGURA 12. A**. Rx de tórax. **B**. TC de tórax en proyección axial con adenopatías hiliares bilaterales. **C.** TC de tórax en proyección axial. Pequeñas zonas de atrapamiento aéreo en las bases. Engrosamiento de cisuras, así como de septos con nodularidad.

![](_page_16_Picture_0.jpeg)

**FIGURA 13. A**. Rx de tórax. **B.** TC de tórax en proyección axial. Adenopatías<br>hiliares bilaterales calcificadas. **C.** TC de tórax en prooyección axial y coronal.<br>Engrosamiento de septos y engrosamiento intersticial axial, parahiliar y en lóbulos superiores, con pequeñas imágenes pseudonodulares. 

![](_page_16_Picture_4.jpeg)

![](_page_16_Picture_5.jpeg)

### **Revisión:**

![](_page_16_Picture_2.jpeg)

**FIGURA 14. A**. Rx de tórax. **B.** TC de tórax en proyección axial. Adenopatías hiliares bilaterales. **C**. TC de tórax en proyección axial y coronal. Múltiples micronódulos de alta densidad difusos en ambos parénquimas y nódulos de mayor tamaño de localización predominantemente subpleural con calcio en su interior, de predominio en hemitórax derecho.

![](_page_17_Picture_0.jpeg)

![](_page_17_Picture_2.jpeg)

**FIGURA 15. A**. Rx de tórax. **B.** TC de tórax en proyección axial y coronal. Pequeños focos de vidrio deslustrado en ambos lóbulos superiores con pequeños nódulos con halo y mínimos nódulos centrolobulillares, compatibles con sarcoidosis estadio II.

![](_page_17_Picture_4.jpeg)

![](_page_17_Picture_5.jpeg)

**FIGURA 16. A.** Rx de tórax. **B.** TC de tórax en proyección axial. Adenopatías hiliares bilaterales. **C.** TC de tórax en proyección axial y coronal. Múltiples nódulos difusos de pequeño tamaño, con algunas imágenes pseudonodulares bilaterales de bordes mal definidos con halo de pequeño tamaño.

![](_page_18_Picture_0.jpeg)

#### • **F I B R O S I S P U L M O N A R E N C A M P O S INFERIORES**

• Los hallazgos se superponen a los descritos para la fibrosis pulmonar, pero predomina la afectación de los campos inferiores, planteando el diagnóstico diferencial con la fibrosis pulmonar. (FIGURAS 17 y 18)

![](_page_18_Picture_4.jpeg)

**FIGURA 17. A**. Rx de tórax. **B.** TC de tórax con contraste en proyección axial.<br>Adenopatía hiliares bilaterales**. C.** TC de tórax en proyección axial y coronal. Pérdida<br>de volumen de lóbulos inferiores, con atelectasias, algunos quistes-bullas subpleurales, con componente de fibrosis residual. Forma de<br>presentación atípica debido al predominio de la afectación en lóbulos inferiores.

![](_page_19_Picture_0.jpeg)

![](_page_19_Picture_2.jpeg)

![](_page_19_Picture_3.jpeg)

**FIGURA 18. A.** Rx de tórax. **B.** TC de tórax en proyección axial. Paciente con fibrosis bibasal y empeoramiento radiológico del caso presentado en la figura 17, con focos consolidativos en lóbulos inferiores.

#### • **AFECTACIÓN PLEURAL**

• La afectación de la pleura es poco frecuente, con un derrame pleural transitorio, que puede dejar secuelas (paquipleuritis). El neumotórax espontáneo es una complicación rara, que se produce en pacientes con fibrosis, por rotura de una bulla subpleural o necrosis de un granuloma subpleural.

![](_page_20_Picture_0.jpeg)

### **Conclusiones:**

- Las características radiológicas de la sarcoidosis pueden ser muy diversas, por lo que conocer los distintas manifestaciones ayuda a realizar un diagnóstico correcto, además de incluir a esta entidad como diagnóstico diferencial.
- El diagnóstico de certeza de la enfermedad pulmonar se basa en los hallazgos clínicos-radiológicos compatibles, con evidencia histológica de granulomas no necrotizantes.

• Por lo tanto, es imprescindible saber reconocer las distintas manifestaciones radiológicas de esta enfermedad, tanto típicas como atípicas, detalladas anteriormente, para poder realizar un diagnóstico correcto de esta entidad.

![](_page_21_Picture_0.jpeg)

# **Bibliografía:**

- Criado E et al. Pulmonary sarcoidosis: Typical and Atypical Manifestations at High-Resolution CT with Pathologic Correlation. Radiographics 2010;30 (6).
- Diletta Cozzi et al. Atypical HRCT manifestations of pulmonary sarcoidosis. Radiol med (2018) 123:174–184.
- Hyun Jin Park et al. Typical and Atypical Manifestations of Intrathoracic Sarcoidosis. Korean J Radiol 2009;10:623-631.
- Herráez I, López L. La sarcoidosis torácia. Radiología. 2011;53(5): 434-448